# **Open Mobile 2.1.2 for Windows Release Notes**

**VERSION 1.1, MAY 2012**

These release notes contain the latest news and information about Open Mobile 2.1.2 for Windows, including new features and resolved issues.

#### **New Features**

The Open Mobile 2.1.2 release includes the following new features:

- $\mathbb{R}^n$ Bug Fixes
- **Advanced 320U Device Integration**

#### **320U Device Integration**

Credentials are required for 4G networks to display in the Open Mobile clients available networks. For this reason, when Sierra 320U devices are detected (even when no network is present), the **Modify** button is available in the **Options > Mobile Broadband > Network** tab so the user can create a default profile in the device by entering and saving their credentials and APN information. See OR article 3748 for more information.

### **Resolved Issues**

This release of Open Mobile resolves the following issues:

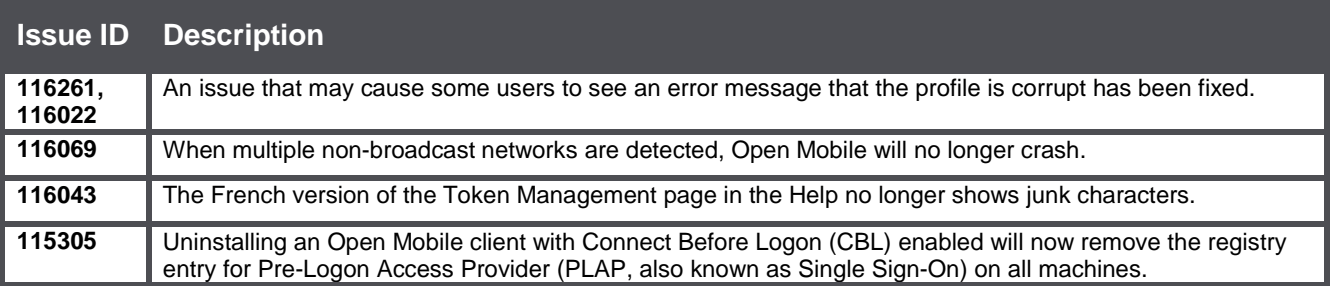

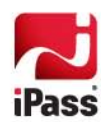

## **Known Limitations**

This release of Open Mobile includes these limitations:

#### **Mobile Broadband Limitations**

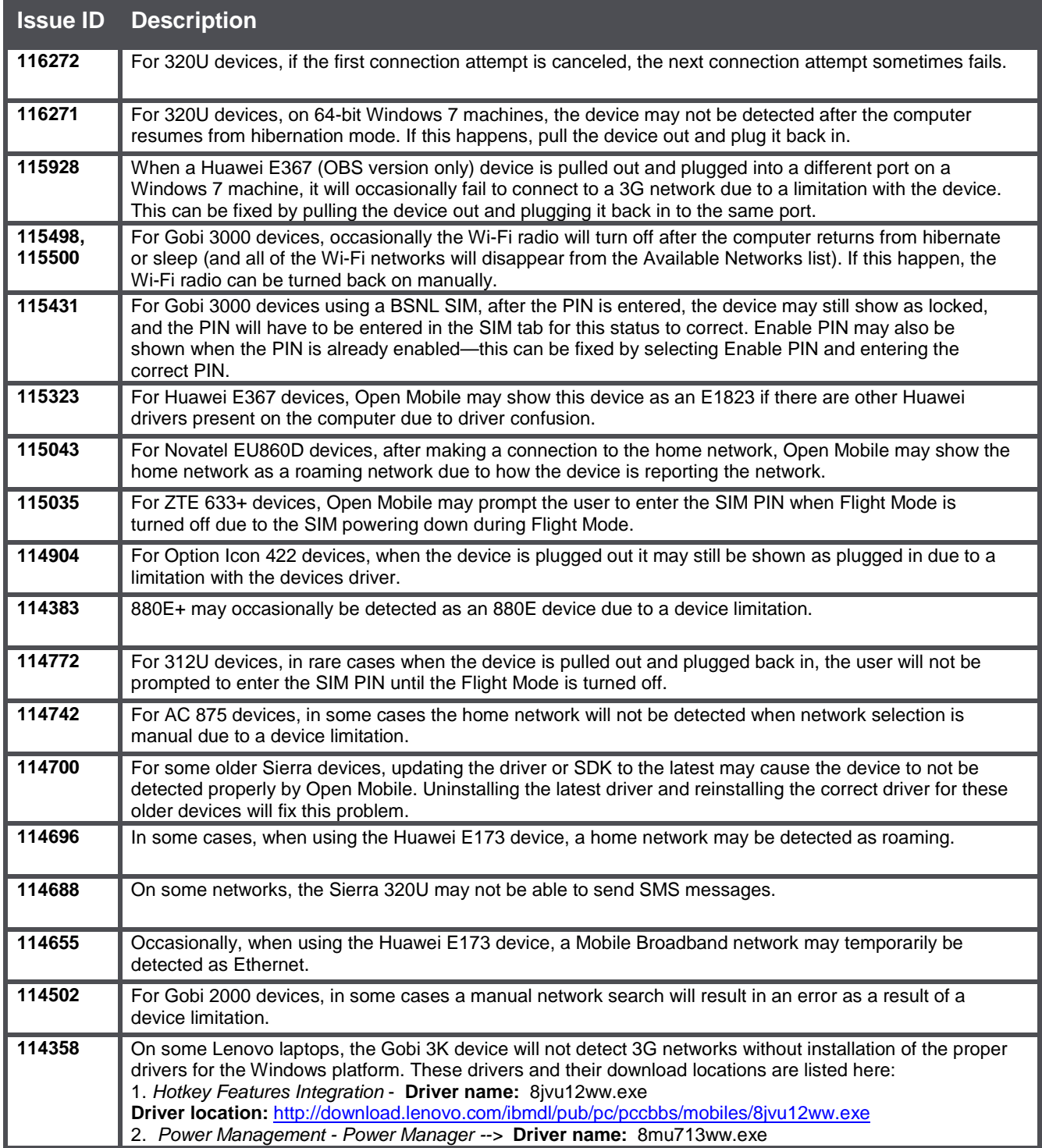

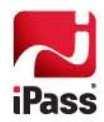

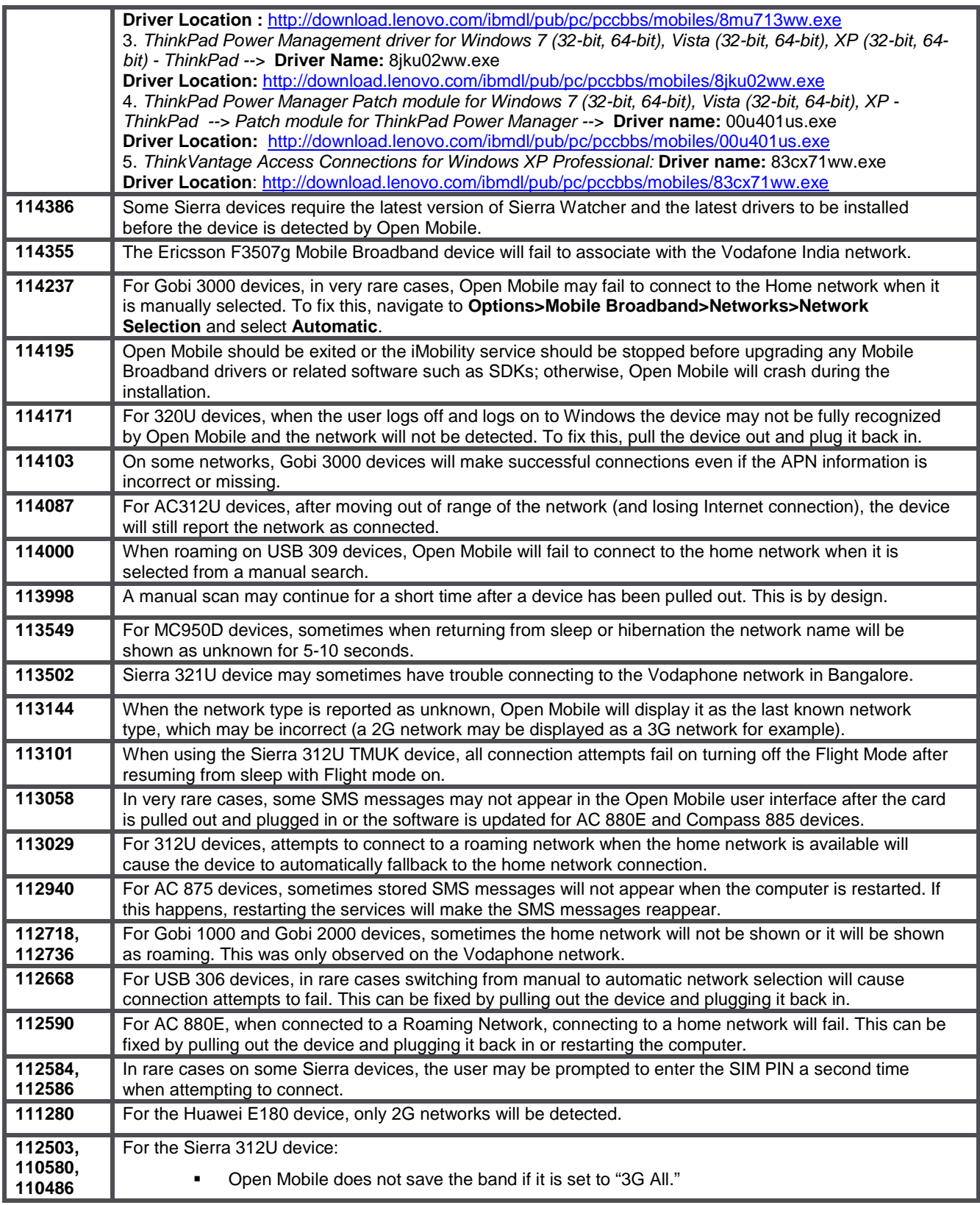

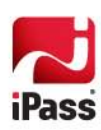

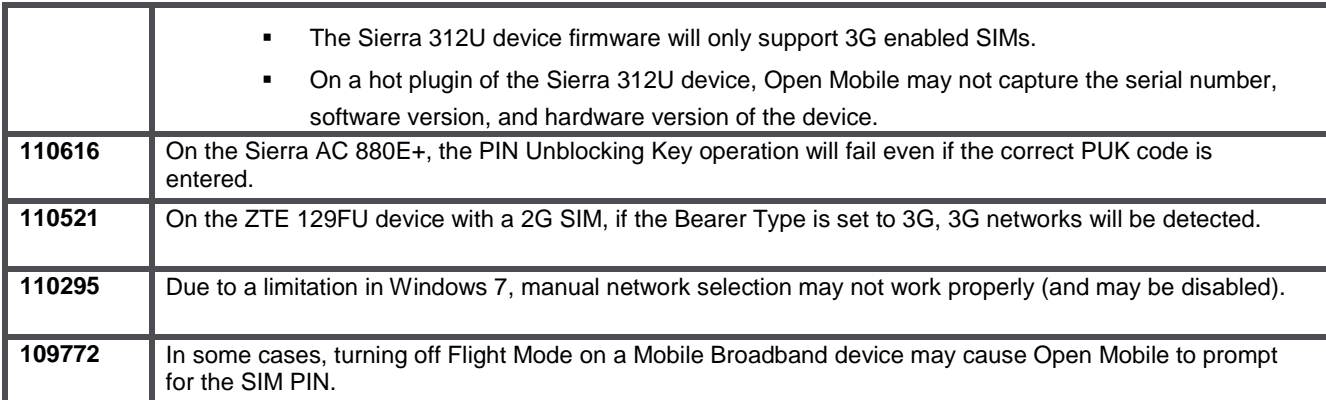

### **Wi-Fi Limitations**

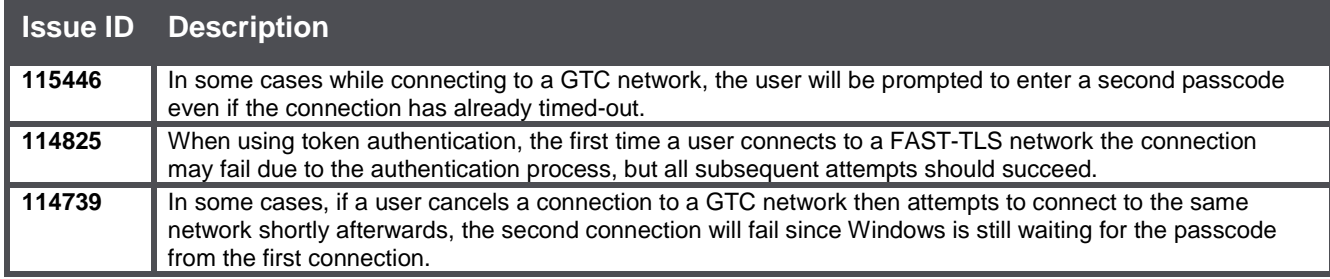

### **Login Assistant Limitation**

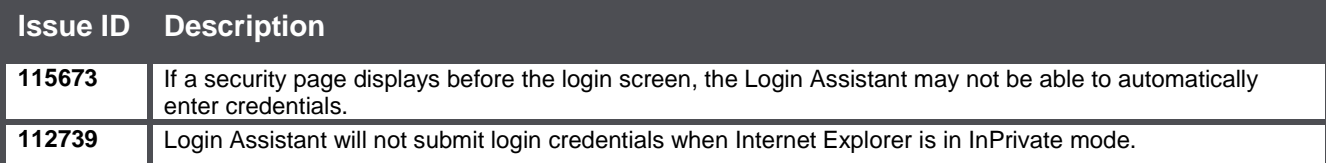

### **VPN Integration Limitations**

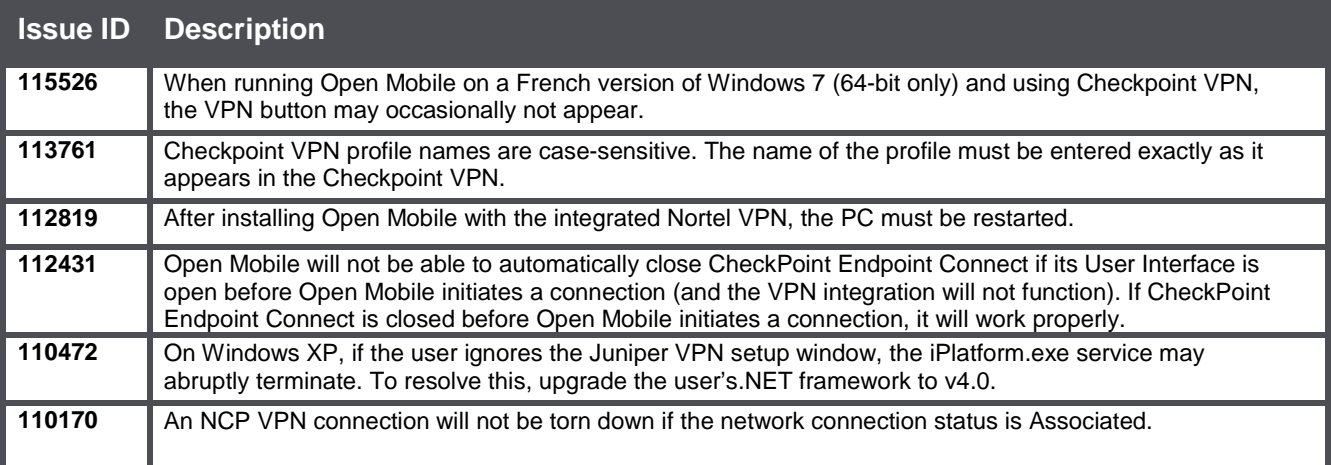

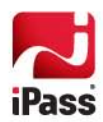

### **Proxy Authentication Limitations**

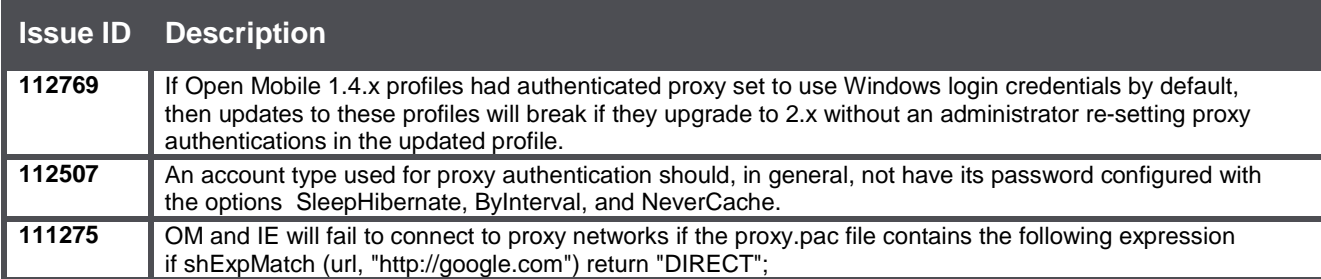

### **Connect Before Logon (CBL) Limitations**

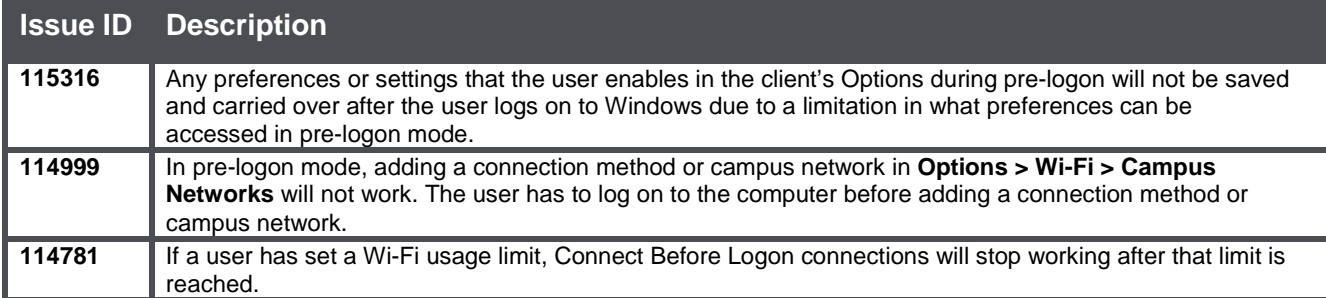

### **Multiple Networks at a Time (MNAAT) Limitations**

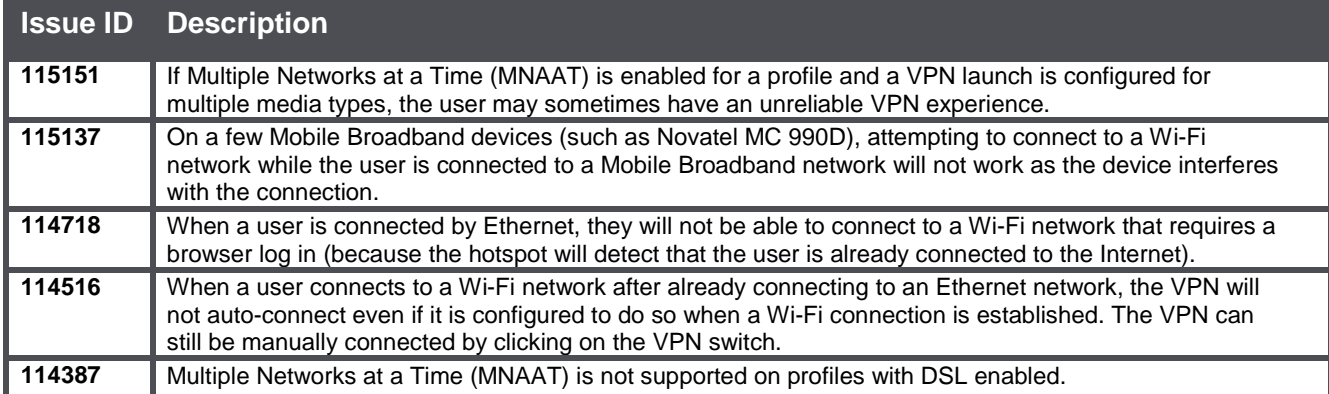

### **General Limitations**

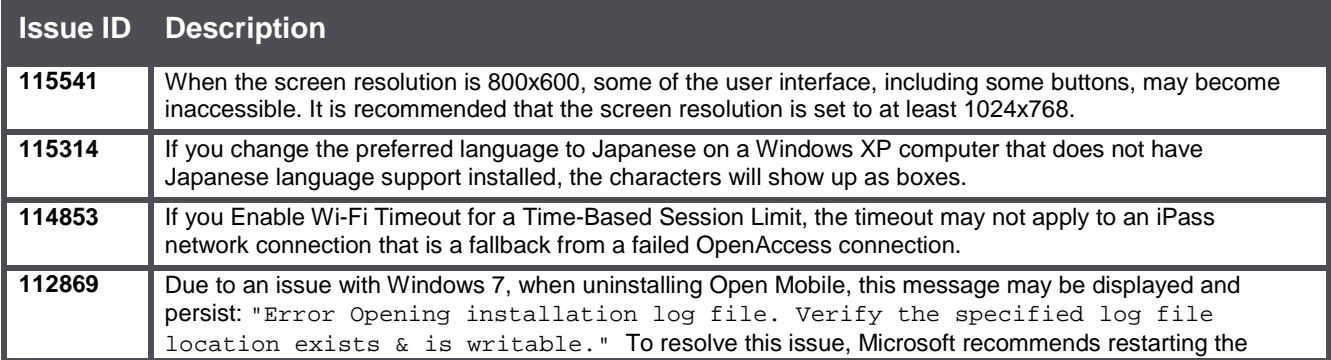

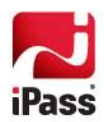

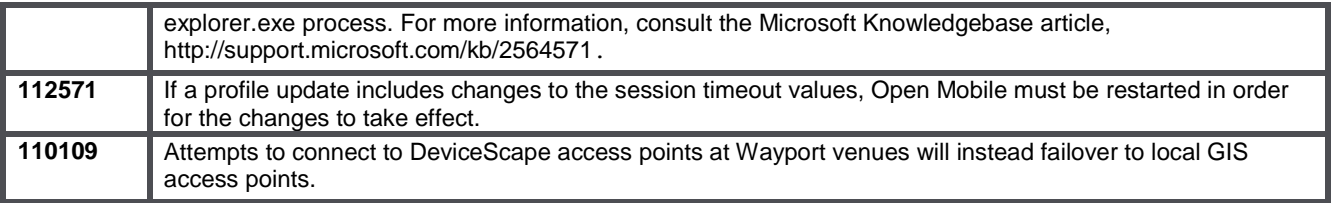

### **Known Issues**

The following issues are known for this release of Open Mobile:

#### **Mobile Broadband Issues**

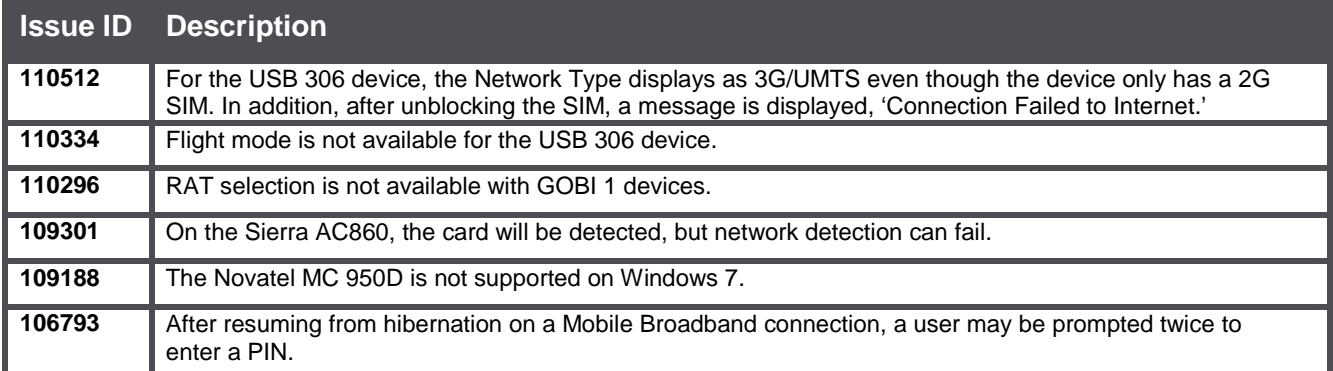

#### **Wi-Fi Issues**

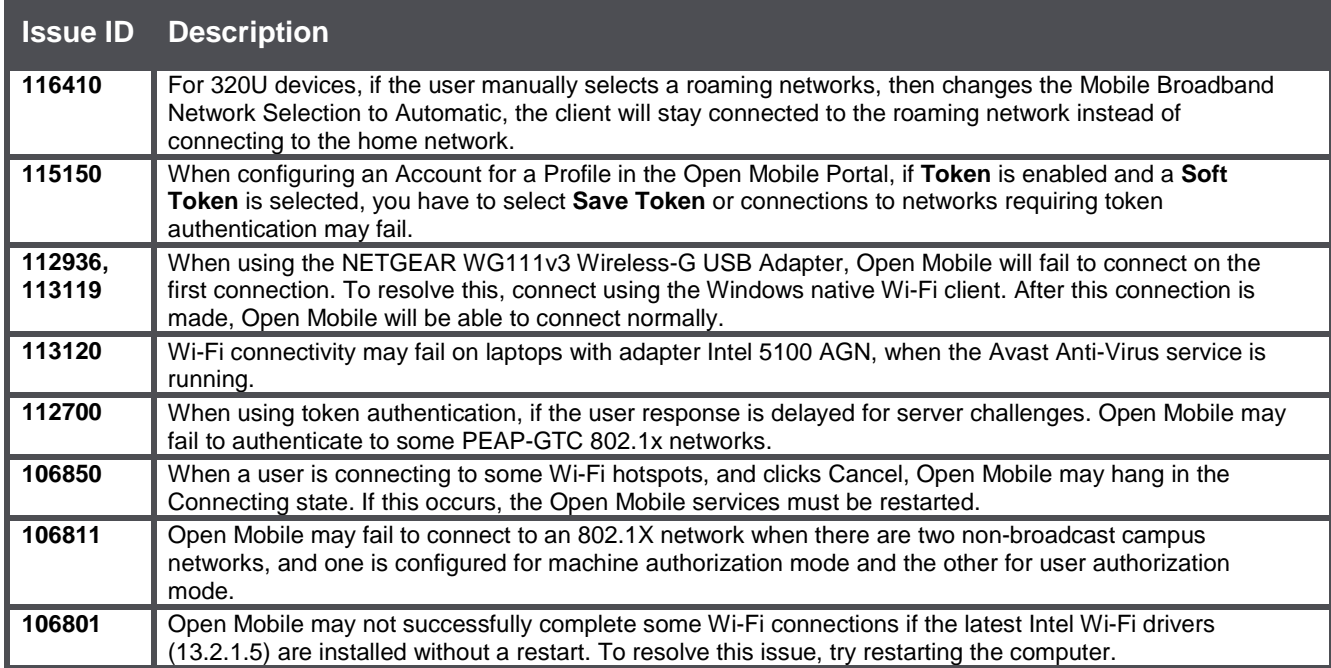

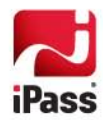

#### **VPN Integration Issues**

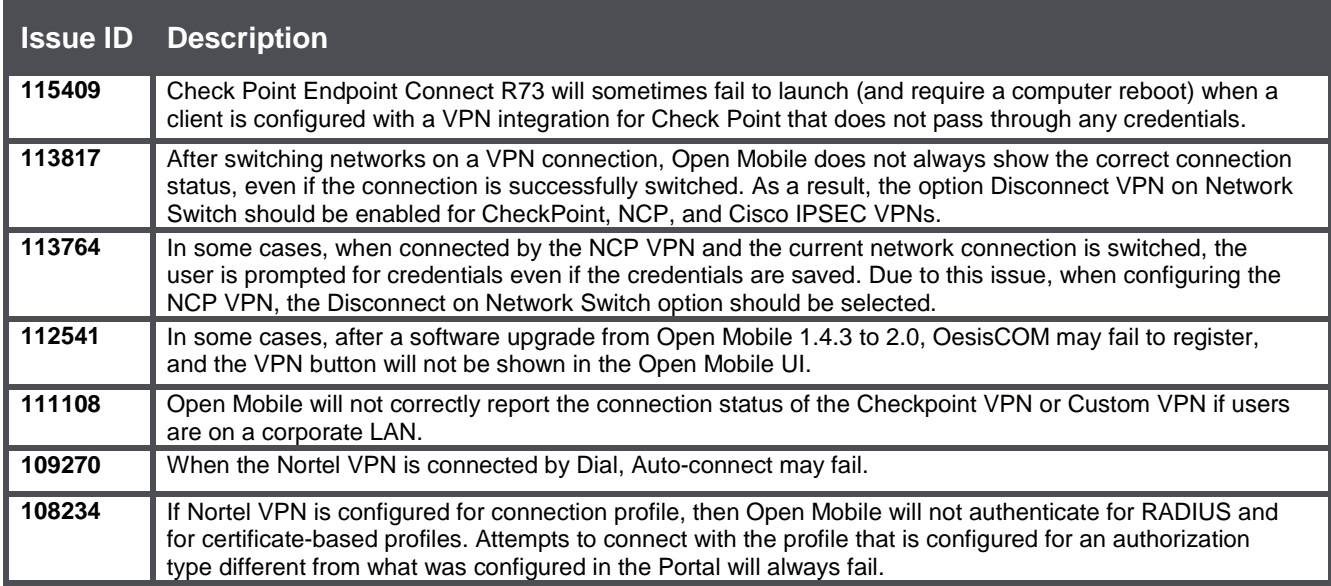

# **Operating System Issues**

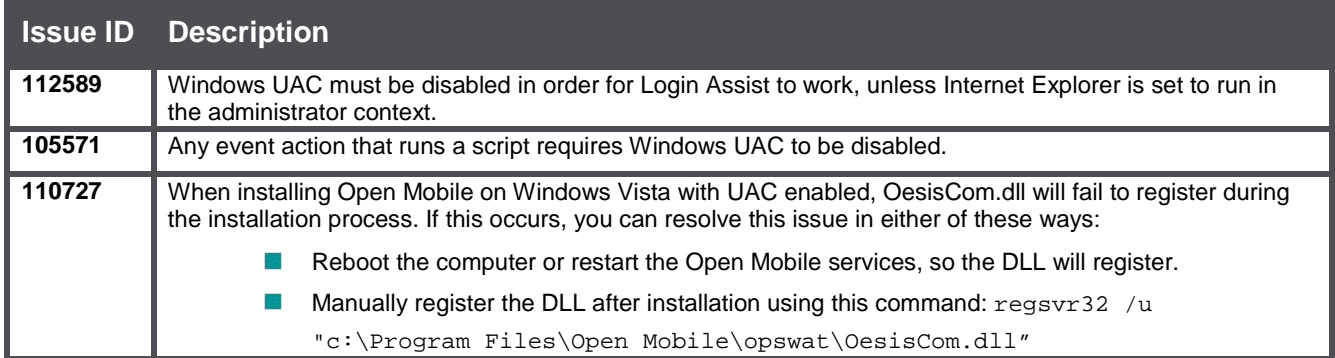

### **Connect Before Logon (CBL) Issues**

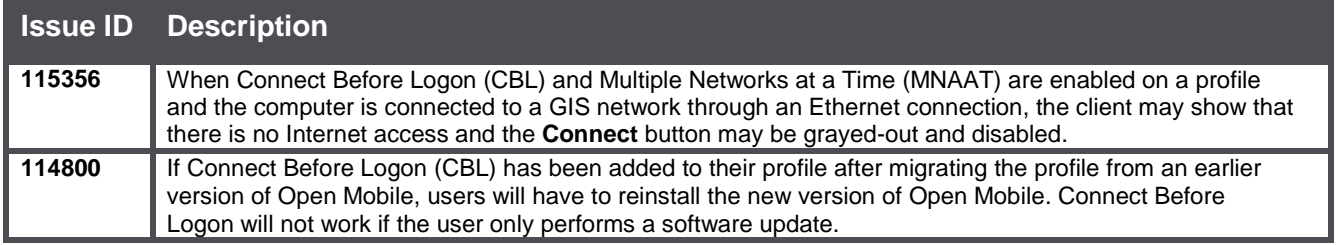

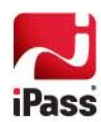

#### **General Issues**

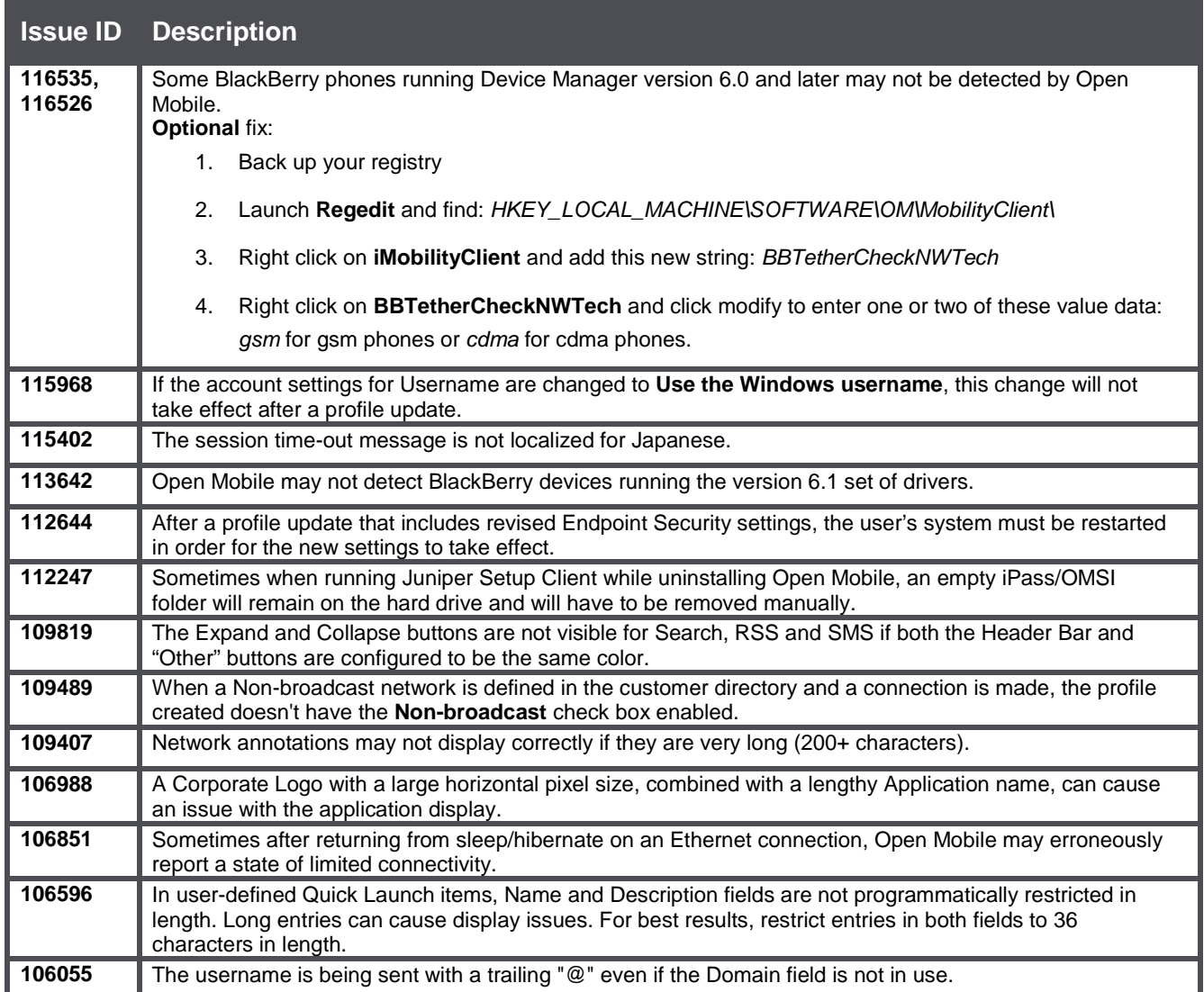

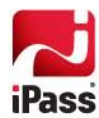